# **SMART2 A web2.0 platform for citizens**

**S. Falorsi**, A. Fasulo

Paris, OECD Conference Centre, 27/10/2014

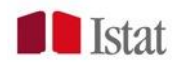

### Contents:

**Q** Why SMART

- **□** Current version of SMall ARea Tool (SMART)
- □ Extension of SMART: SMART2

#### **Give some documentation about**

- □ Case Studies
- $\Box$  Examples of new outputs
- □ New user interface of SMART2

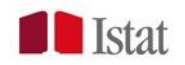

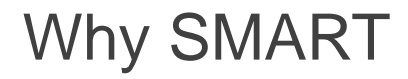

 $\Box$  It is important to outline that the SMART platform was set up because strongly requested by the Local Authorities to have an instrument to study the local phenomena of interest in order to drive policies and funds based on a methodology validated by Istat.

- $\Box$  SMART is a Web2.0 platform set up by Istat to give citizens a tool to study the phenomena of labour market and health
- $\Box$  labour market and health are domains of interest belonging to the set of indicators of well-being at local level.

 $\Box$  The tool gives to the users a methodology to compare the official data available on line with the crowd sourced data uploaded by the user.

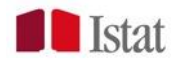

Why SMART?

- □ Construction of an information web system to produce small area estimates in the labour market
- $\Box$  In recent years there has been an increasing need for local governments, Istat Regional Offices and Regions (Society among Italian Regions CISIS) for labour market data at unplanned subregional levels in order to optimize local economic planning activities
- Activation of a project co-funded by CISIS: first version of SMART released in 2009

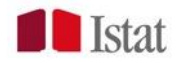

Access to SMART

 $\Box$  Access to the web system only after registration

**Q** Presence of disclaimer on using results

□ A user guide and a methodological report are available online

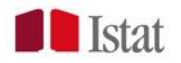

#### SMART Home page - http://smart.istat.it/smart/

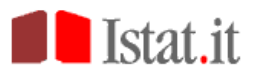

Note metodologiche | Guida all'uso |

Recupero password | Registrazione nuovo utente

#### Produzione di stime per piccole aree

Il sistema SMART - SMall Area Estimation Tool - è finalizzato alla produzione delle stime medie annue del totale occupati e delle persone in cerca di occupazione a partire dai dati dell'indagine "Forze di lavoro" dell'Istat.

Il sistema utilizza tecniche di stima per piccole aree che sfruttano le informazioni provenienti dalle unità campionarie delle aree circostanti al fine di migliorare l'affidabilità delle stime riferite ad aree di ridotte dimensioni. Il sistema è in grado di produrre stime delle variabili di interesse sia per domini di stima standard (province e sistemi locali del lavoro) che per qualsiasi altra aggregazione comunale definita dall'utente.

SMART non produce dati ufficiali, ma esclusivamente stime valide ai fini di studio: è demandata agli utenti la necessaria attività di verifica del modello e di validazione delle stime in base al confronto con altre fonti disponibili.

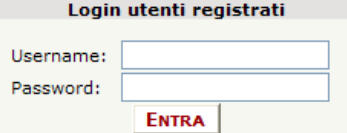

Istat - Istituto nazionale di statistica Via Cesare Balbo 16 00184 - Roma tel. 3 +39 06 46731

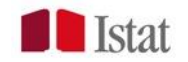

Handling requests

- □ Parameters of interest: yearly employment and unemployment rate estimates
- □ Domains: standard areas (provinces or LLMAs) or user-defined areas (aggregation of municipalities)
- $\Box$  Auxiliary information for small area estimators: standard demographic classes (cross-classification of gender crossed 14 age classes) and user-defined area level variables

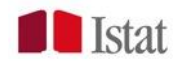

#### SMART Handling requests

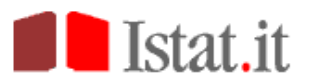

#### Invio Richiesta di Elaborazione

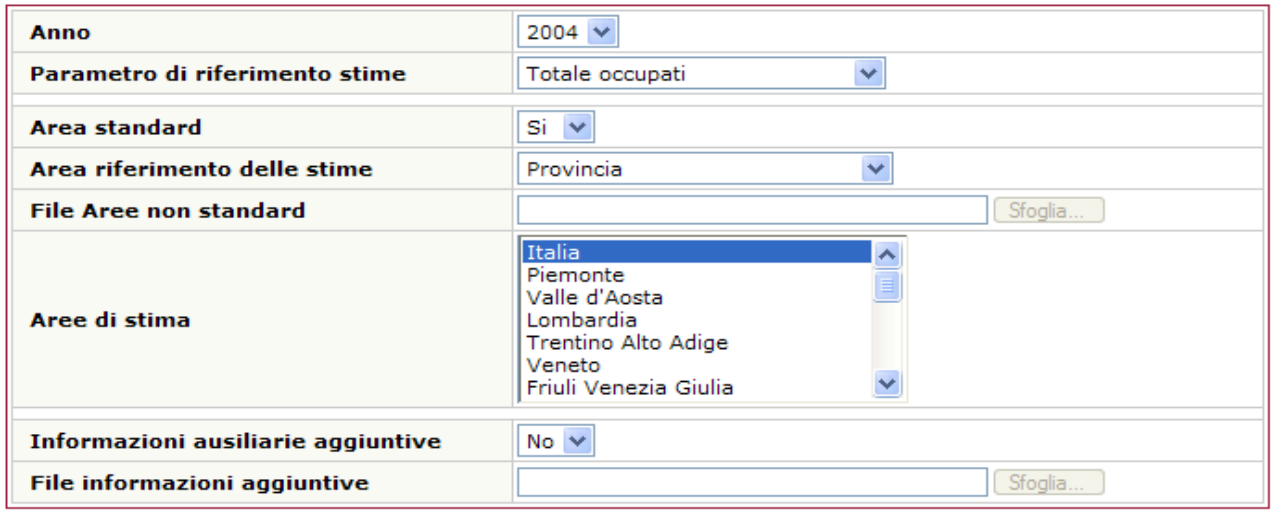

**MENU CONFERMA** 

Istat - Istituto nazionale di statistica

Via Cesare Balbo 16 00184 - Roma tel. +39 06 46731

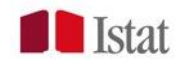

Implemented small area estimation methods

All the methods implemented in SMART are model based estimators based on linear mixed models

- **□** Area level synthetic predictor
- Area level EBLUP
- **□** Unit level synthetic predictor
- **Q** Unit level EBLUP
- □ Unit level EBLUP using spatial correlation among area random effects

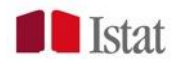

#### **Output**

- $\Box$  Notification of the small area estimation method chosen by the web system on the basis of Absolute Relative Error (ARE) and Average Squared Error (ASE)
- Parameter estimates and MSEs for the selected small area estimator
- $\Box$  The system does not produce official estimates
- $\Box$  Diagnostic to check the validity of the assumptions underlying the model
- $\Box$  Ability to save tables and charts in Excel and jpeg files

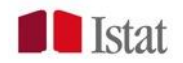

# Future version of SMART (SMART2)

 $\Box$  Data base extension:

- 1. EUSILC Survey: income
- 2. Multipurpose Health Survey: use of health services and disease prevalences

and …..

Other social surveys useful for well-being statistics e.g.

- Consumer Expenditure Survey
- Survey on Living Conditions
- ……

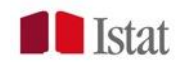

## Future version of SMART (SMART2)

 $\Box$  Codes to obtain estimates an diagnostics written in R instead of SAS

- $\Box$  English version of the web site
- $\Box$  Extension of the estimation methods (logistic model added)
- Greater flexibility in the choice of the set of auxiliary variables and model features when default options are not adopted
	- Subclasses
	- Broad-area
- $\Box$  Extension of diagnostics

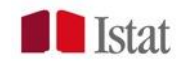

### **Next slides documentation about**

 $\Box$  Case studies and examples of new outputs of the system

**□ SMART2 new user interface** 

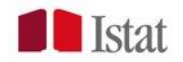

### **Documentation**

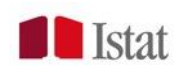

#### **Phases of the estimate process**

The production process underlying the web system SMART2 follows the guidelines released by SAE ESSnet project (SAE ESSnet, 2012)

- 1. Choice of target variables and domains of interest
- 2. Evaluation of the quality of direct estimates
- 3. Identification of the best set of auxiliary variables and best class of model through appropriate criteria for model fitting
- 4. Analysis of the quality of several indirect estimators in terms of:
	- MSE
	- Bias (studied by means of appropriate diagnostic tools)
	- Graphical analysis using pie charts, contour lines, box-plots

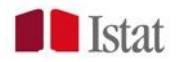

#### Labour Force Survey

#### **Target variables:**

Quarterly provincial estimates of the number of employed and people looking for work by sex and age group

#### **Results**:

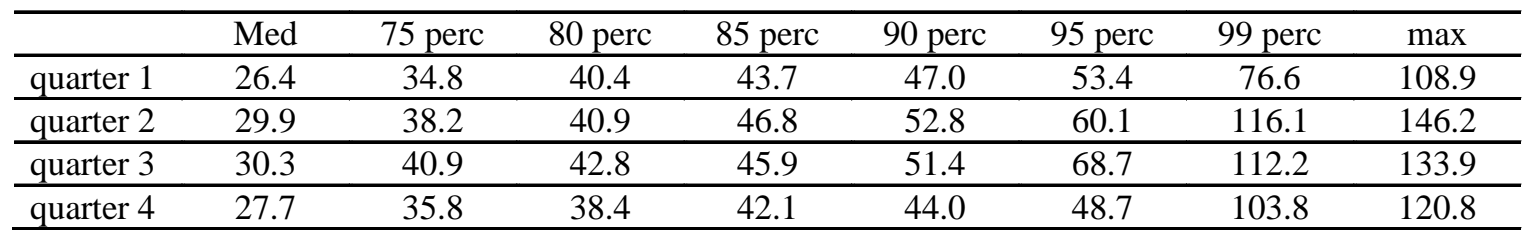

Distribution of the direct estimates CV

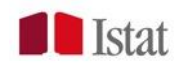

#### Labour Force Survey

#### **Example: Cartograms**

Quarterly provincial estimates of the number of people looking for job 15-24 years: estimates (left) and CV (right) with a unit level model

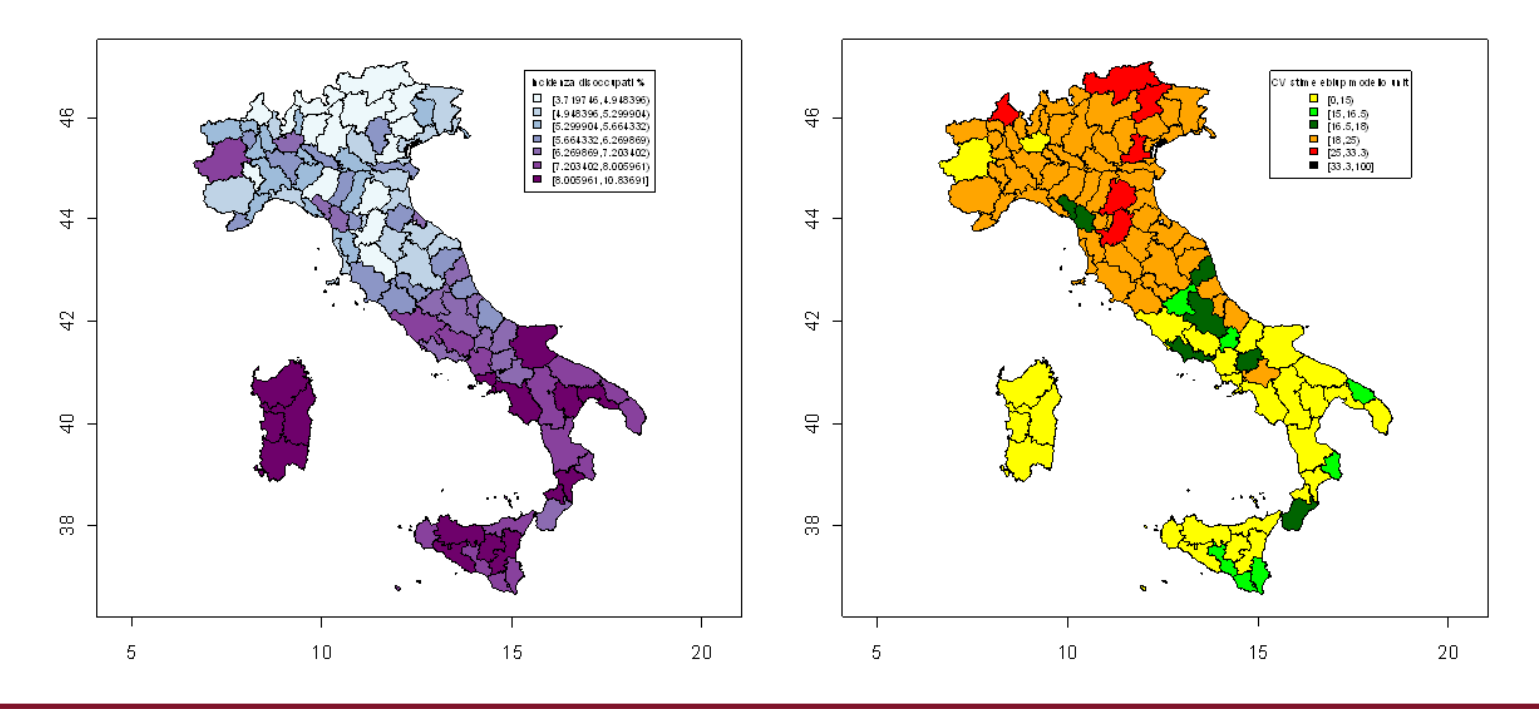

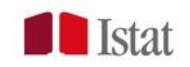

#### EUSILC Survey

#### **Target variables:**

Provincial estimates of labour income, employment income and equivalent household income

#### **Results:**

Distribution of the direct estimates CV

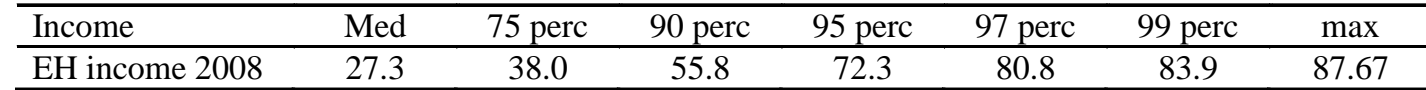

#### CV distribution of the area level predictor

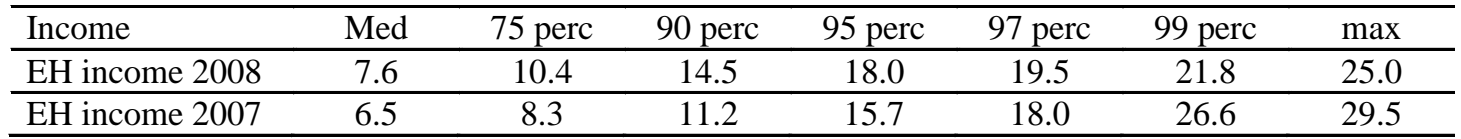

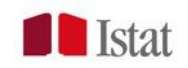

#### EUSILC Survey

#### **Boxplot and density function**

Provincial estimates of the equivalent household income Boxplot (left) and density function (right)

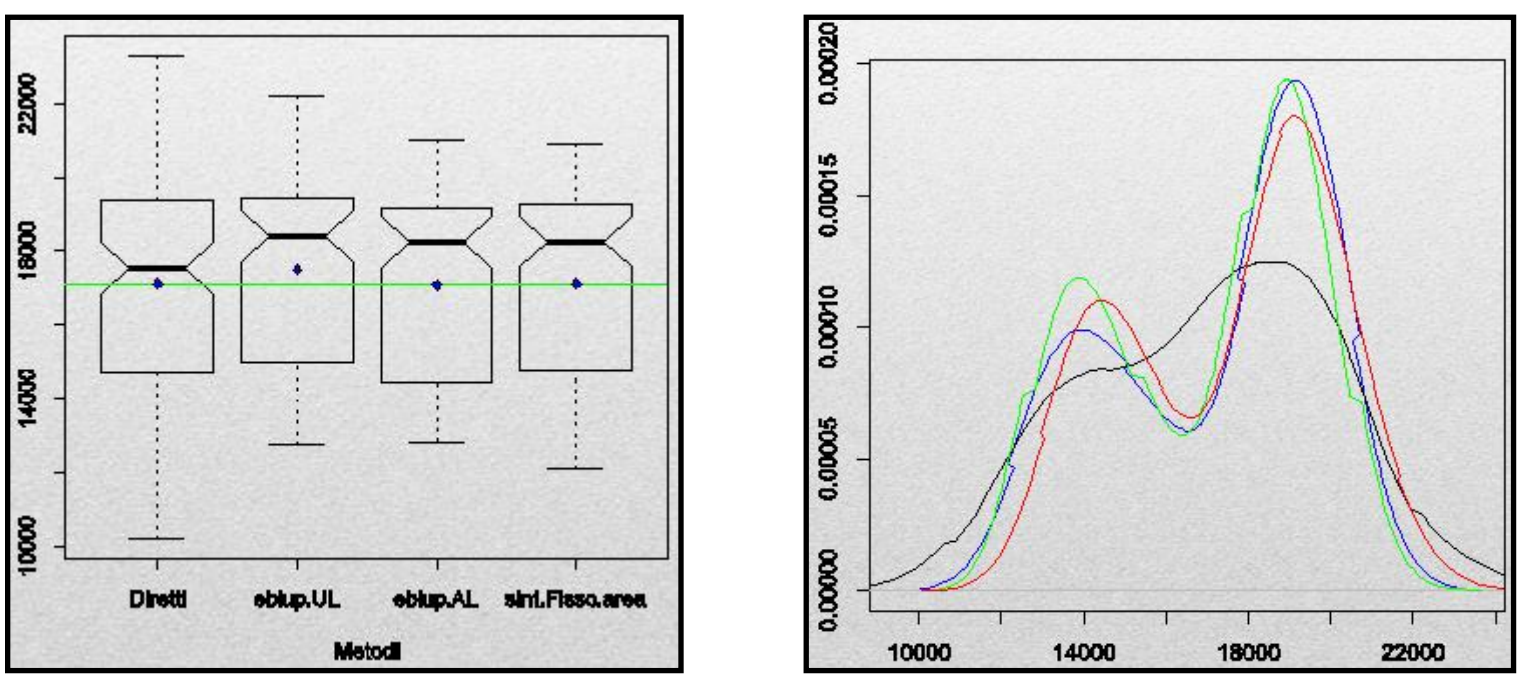

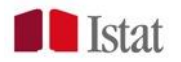

#### **Multipurpose Health Survey**

#### **Target variables:**

Annual health district estimates of the number of people: obese, who made at least one mammogram screening, who made at least one specialist visit in payment

#### **Results:**

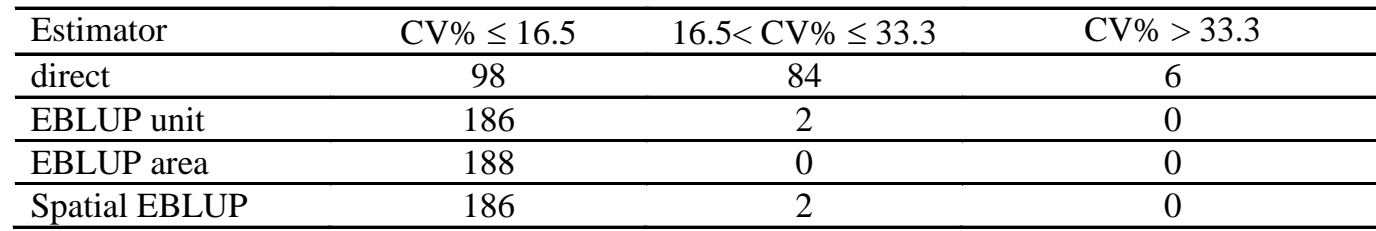

CV of the variable number of obese people

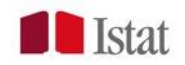

#### Multipurpose Health Survey

#### **Contour lines with a unit level synthetic estimator**

LLMA estimates of the number of obese people

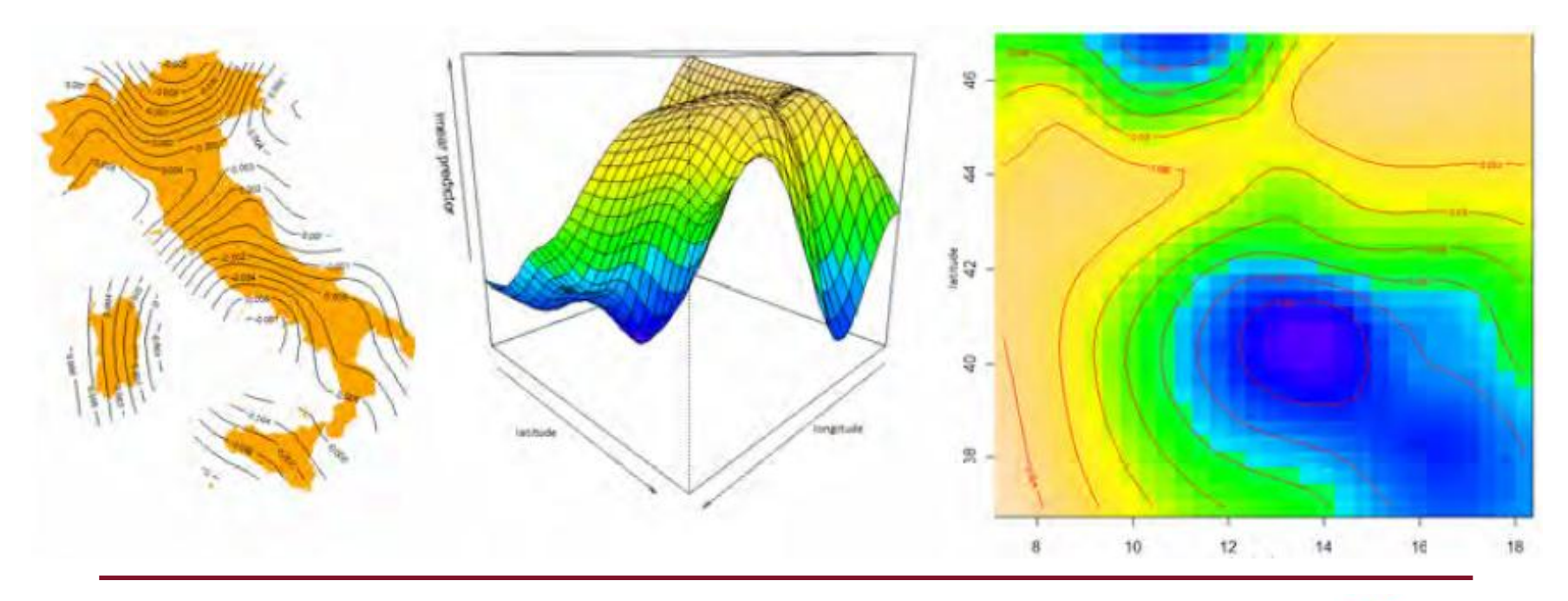

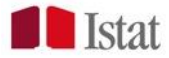

Multipurpose Health Survey

**Choice of age groups (spline functions)**

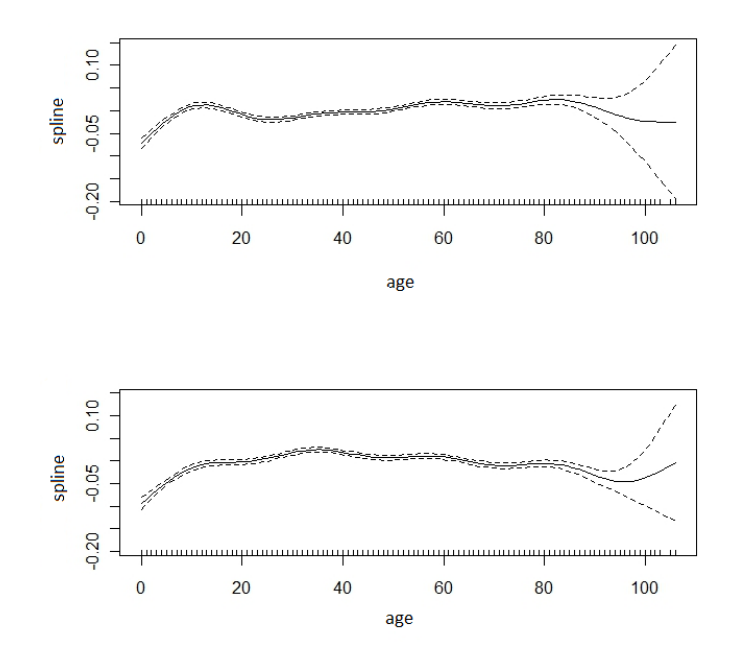

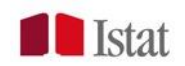

# SMART2 new interface - Login page

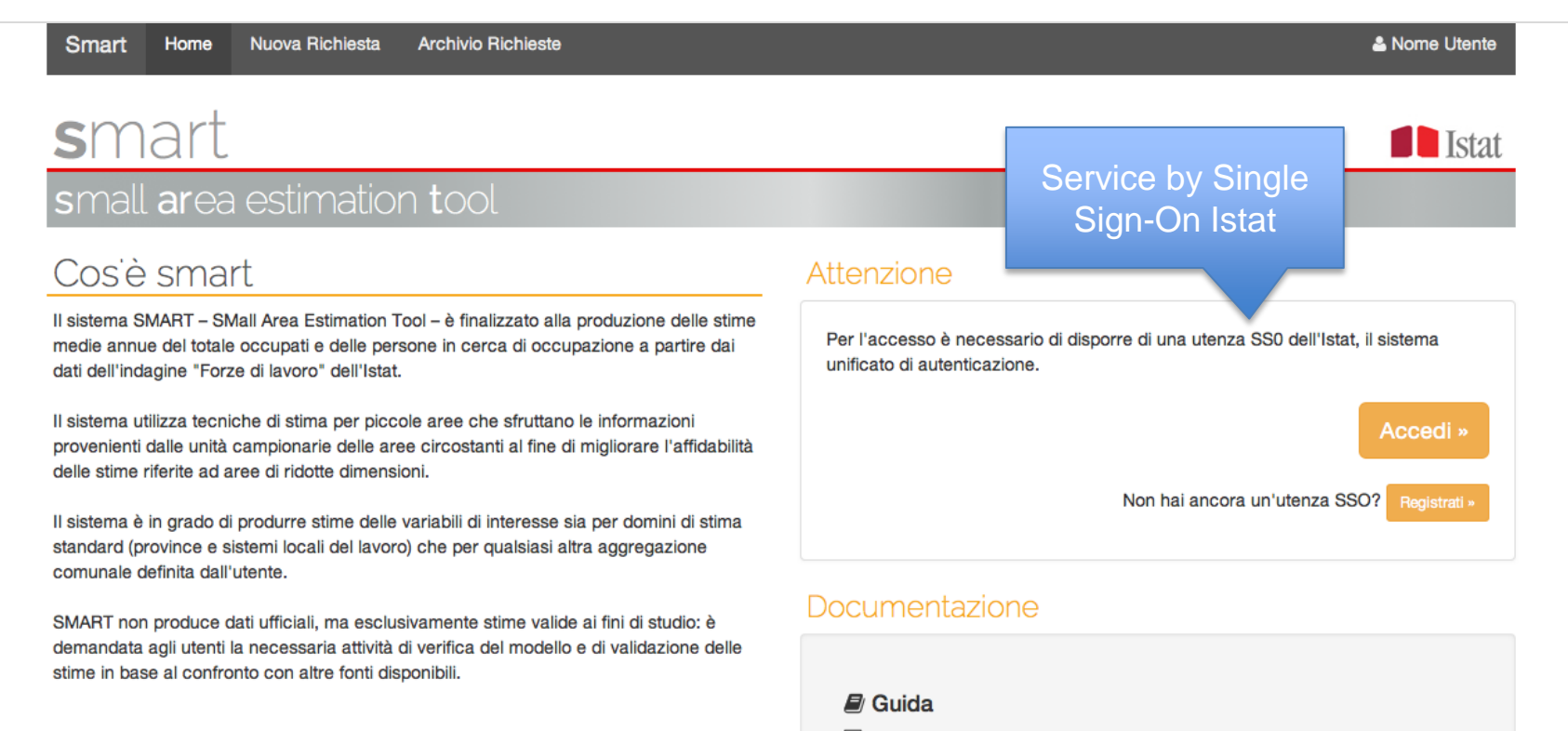

Note metodologiche

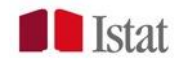

# List of different queries

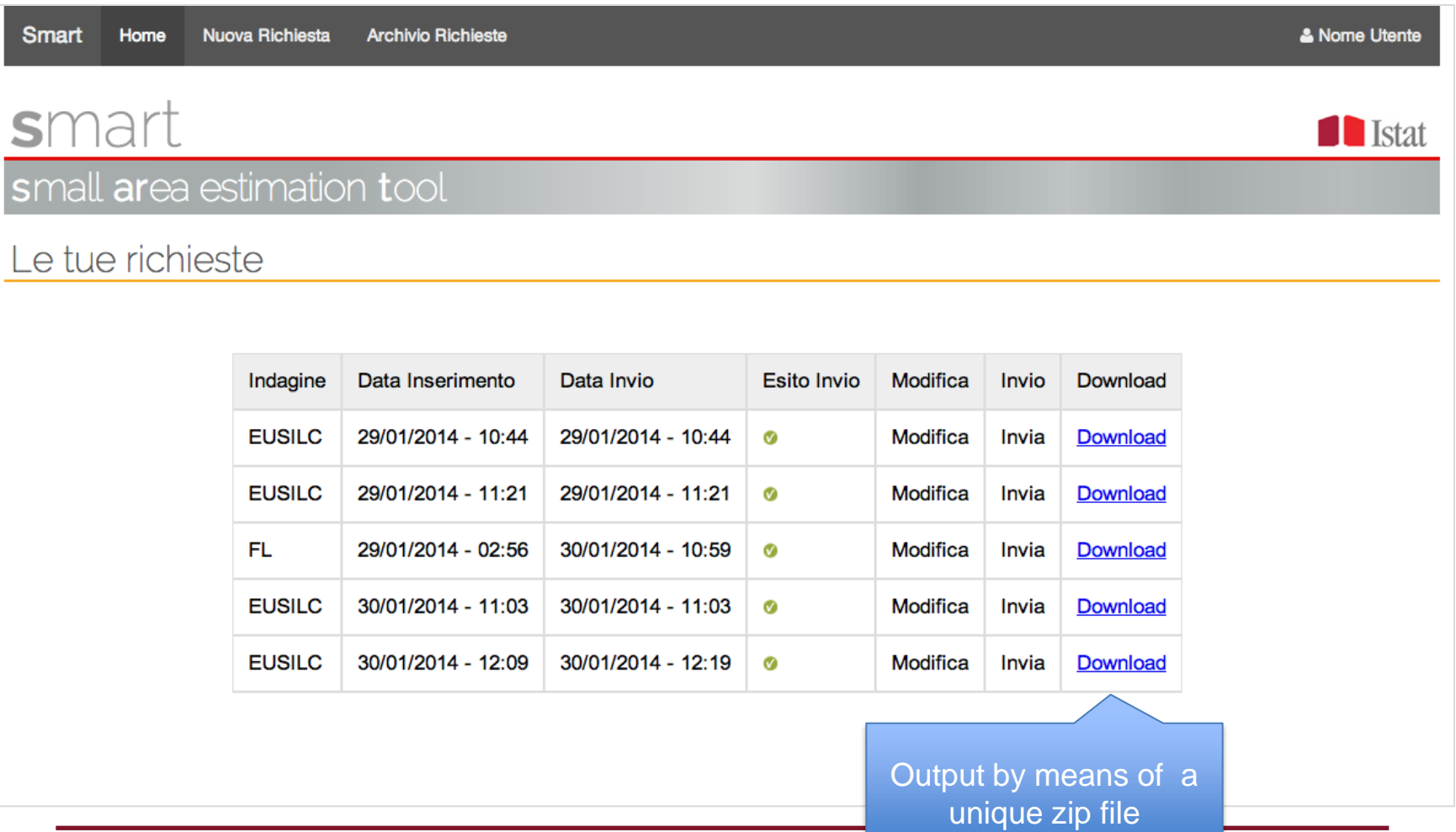

**Istat** 

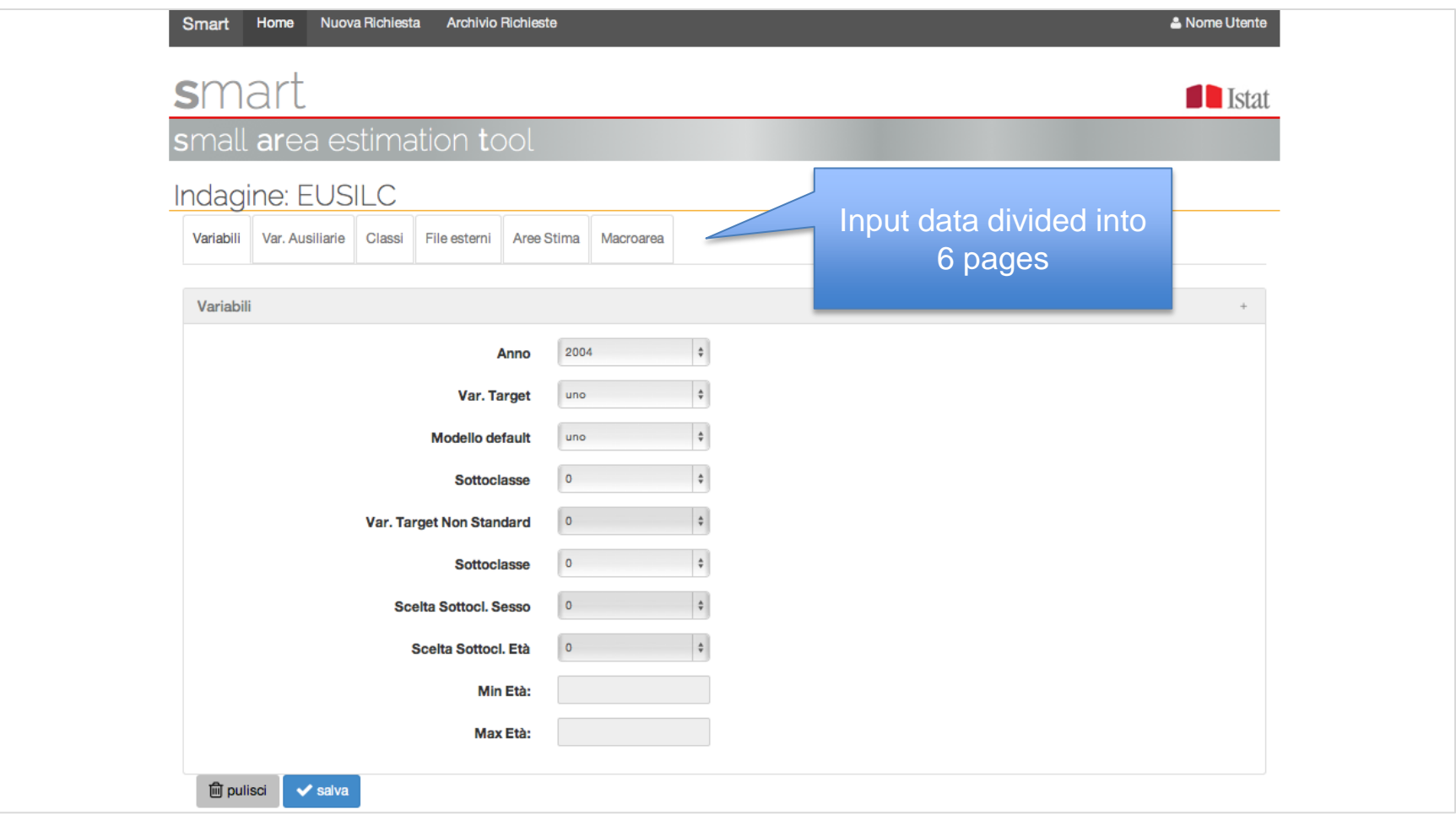

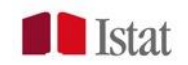

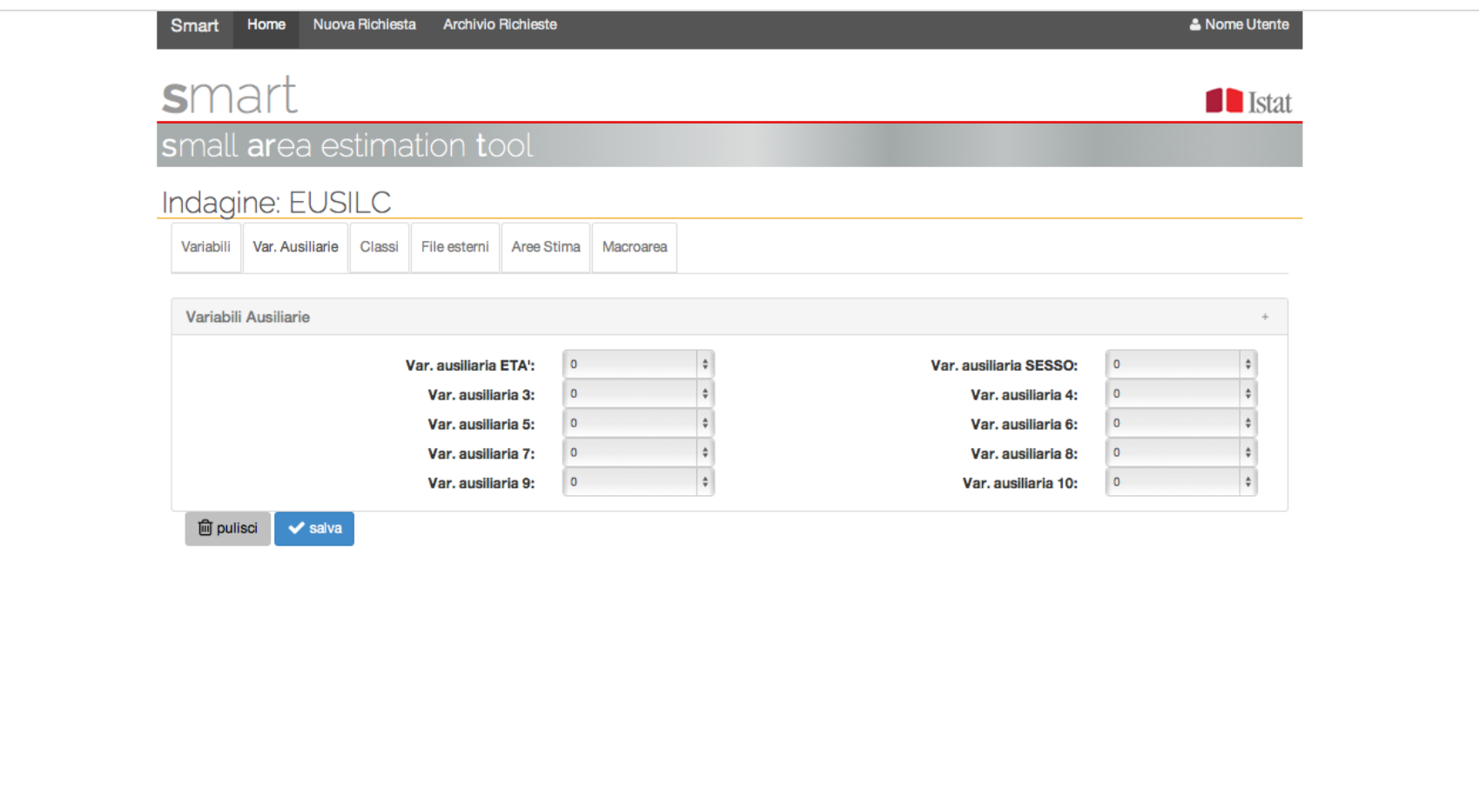

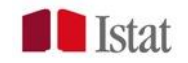

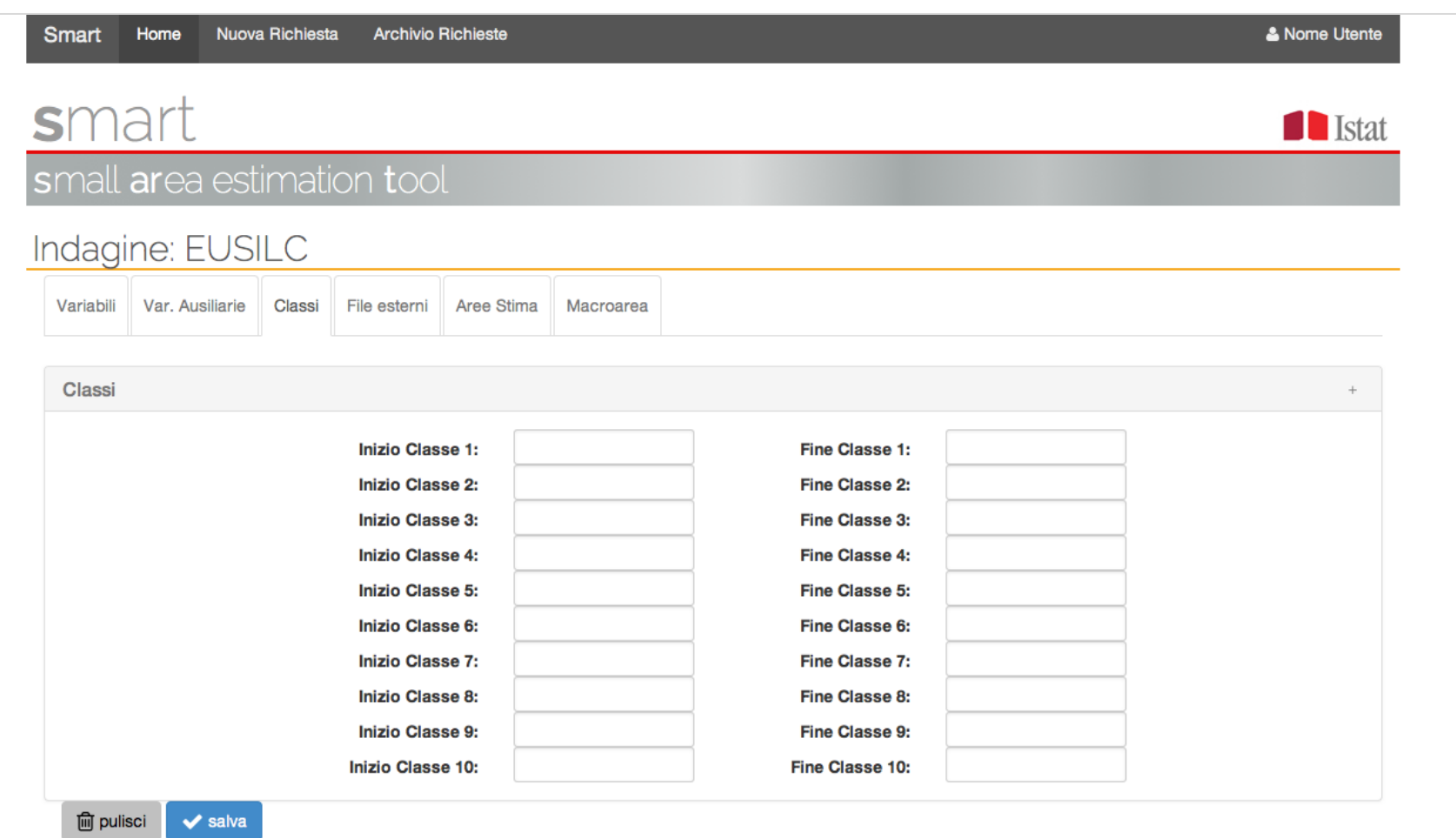

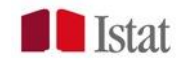

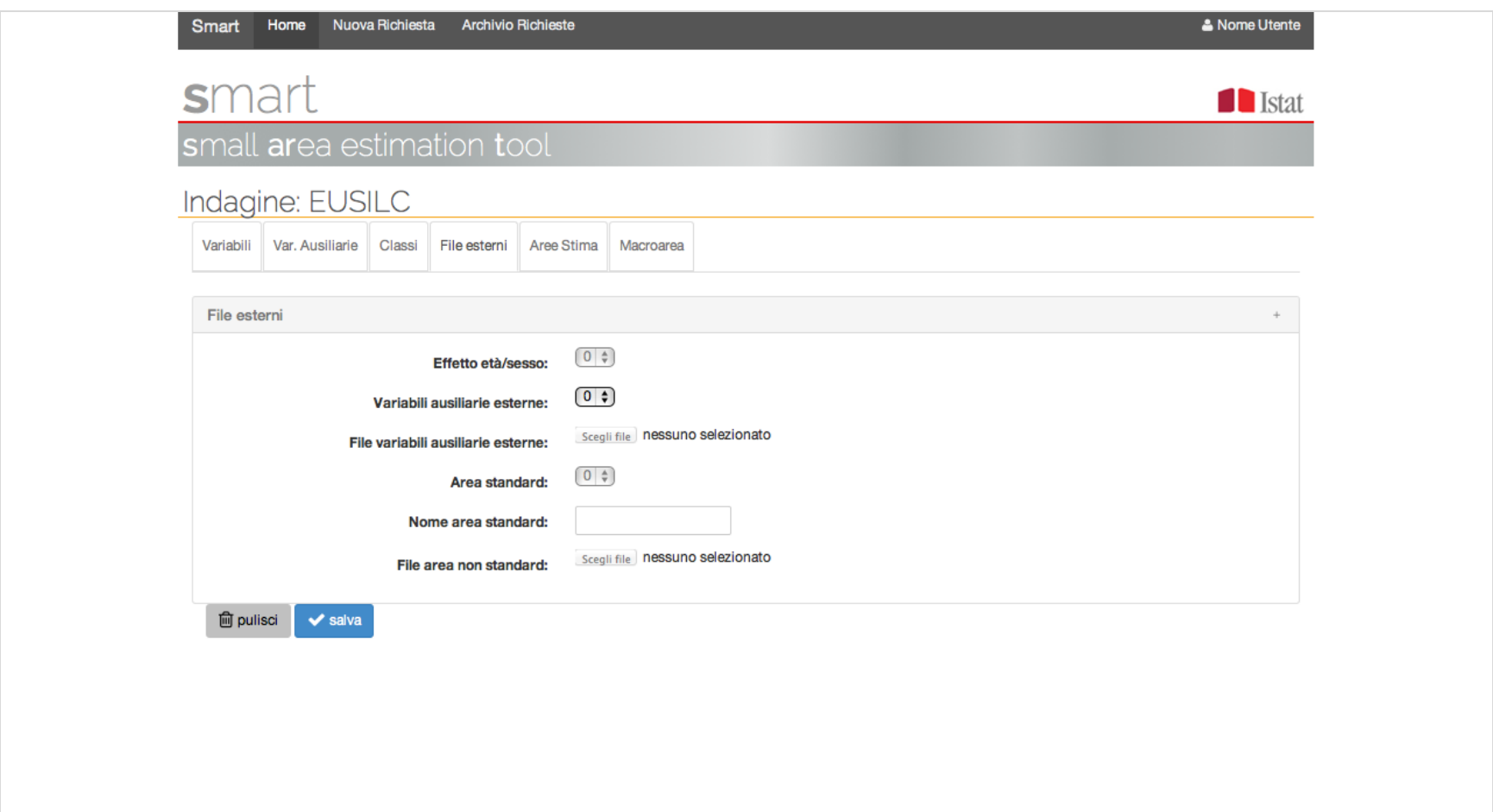

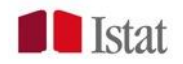

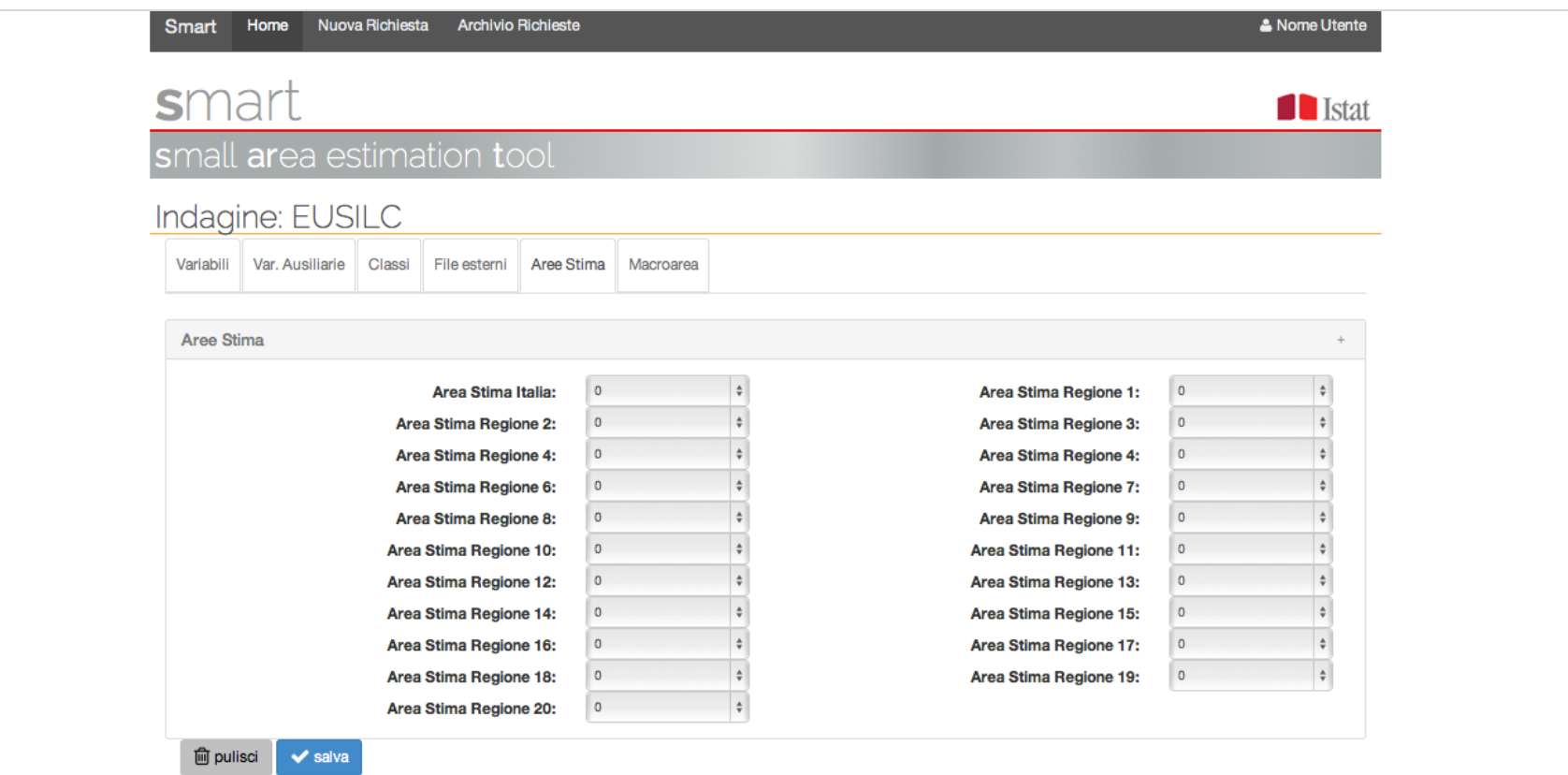

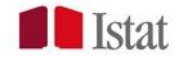

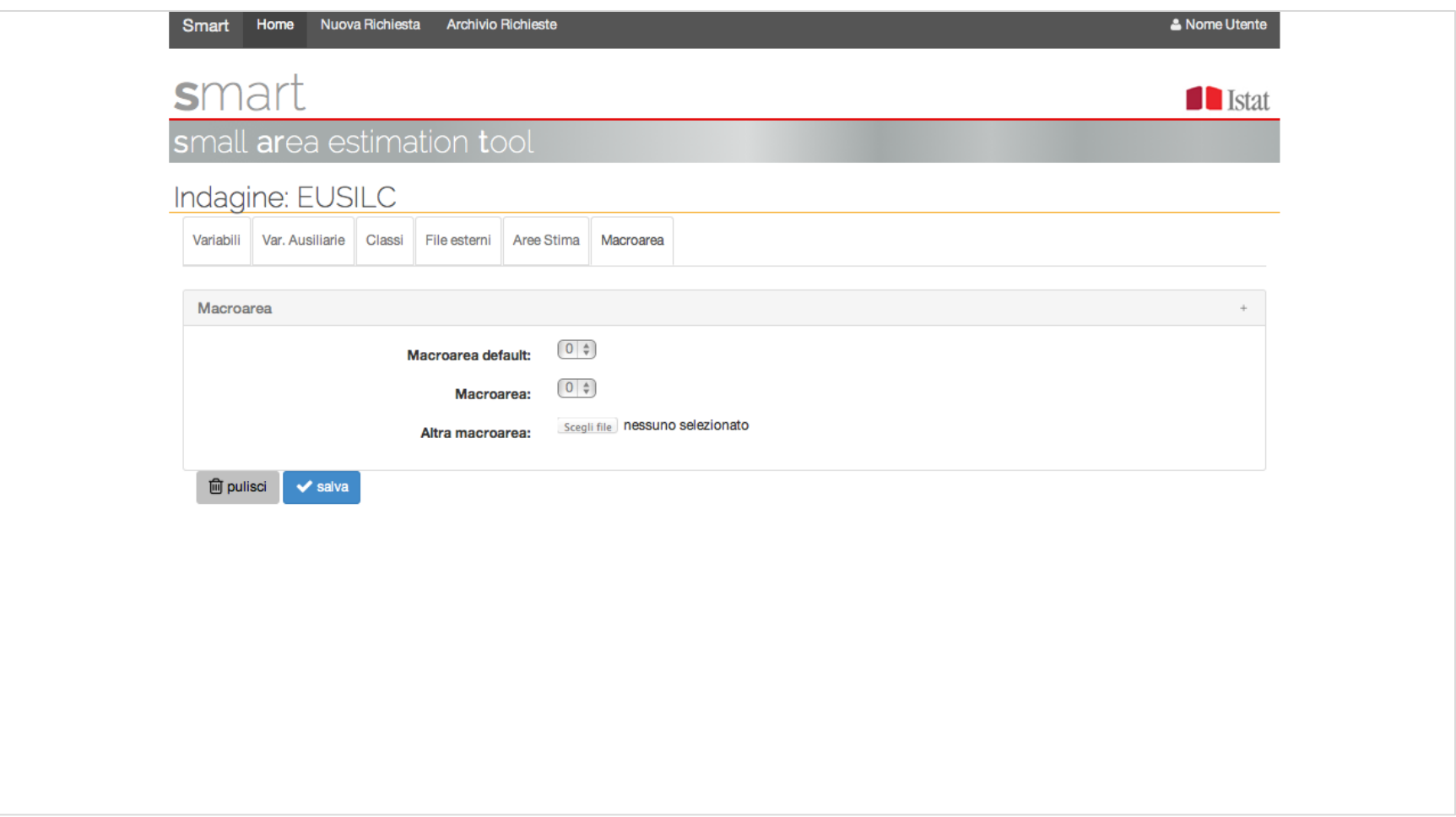

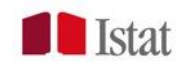

# Invio richiesta

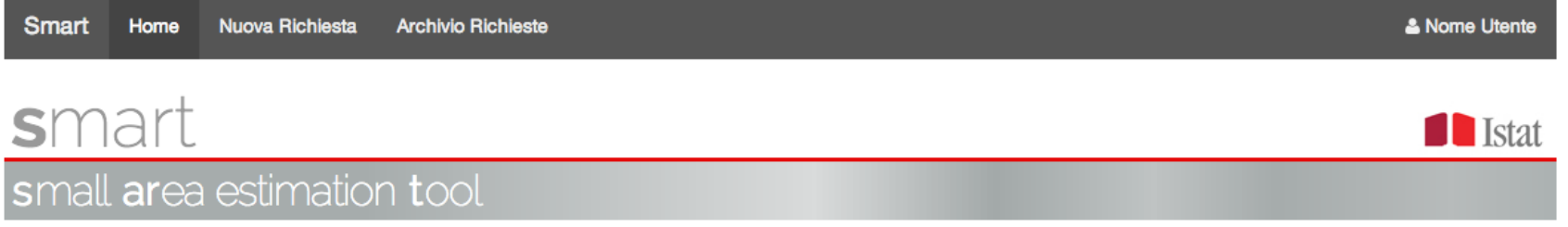

#### Le tue richieste

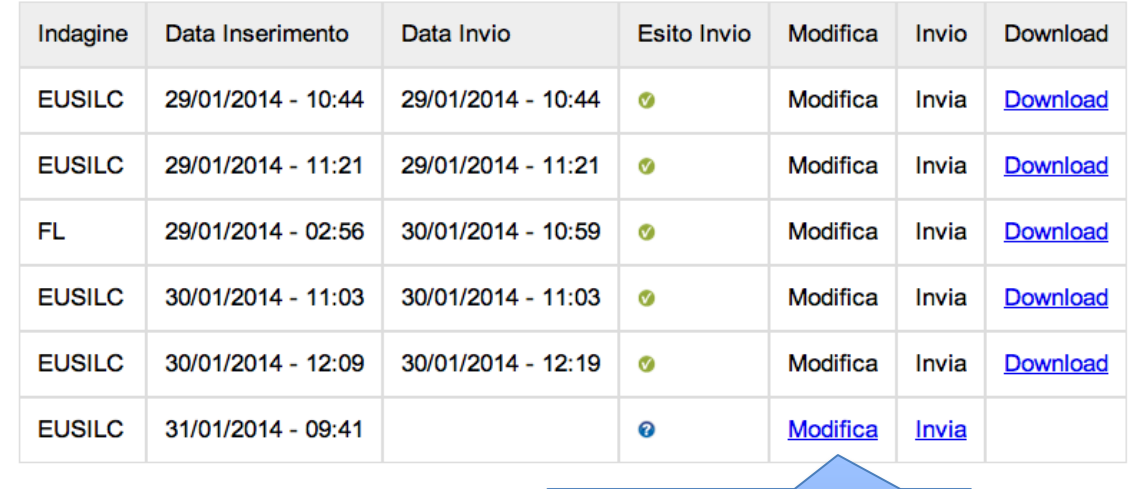

E' possibile rivedere e modificare i dati della richiesta prima dell'invio

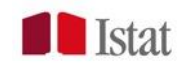

Multipurpose Health Survey

#### **Choice of the default model (AIC and BIC)**

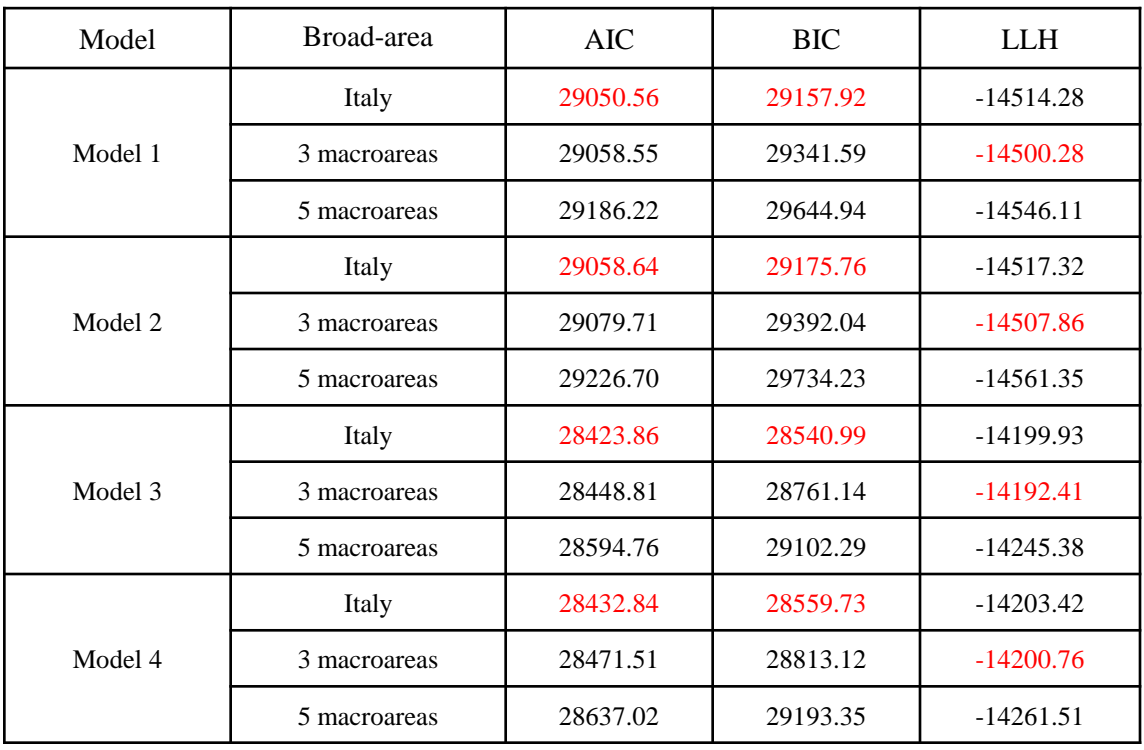

![](_page_31_Picture_4.jpeg)

### Thank you for your attention

![](_page_32_Picture_1.jpeg)